# **Webtechnologien - All in One**

In dieser **einzigartigen Veranstaltung** lernen Sie innerhalb einer Woche die kompletten Grundlagen moderner Webtechnologien.

Ob das jetzt HTML oder CSS ist, PHP oder Javascript, SQL oder jQuery - alle diese Themen werden behandelt.

#### **Und zwar so, daß Sie auch ohne Vorkenntnisse teilnehmen können und trotzdem alles verstehen**.

Natürlich sind Sie nach dieser Veranstaltung kein Profi. Aber Sie kennen die Technologien, Sie haben Erfahrungen mit den Technologien gemacht, und Sie können einschätzen, welchen Aufwand die Umsetzung Ihrer eigenen Projekte erfordert.

Anhand eines [konkreten Projektes](http://www.webtechnologien.net/fahrflott/startseite.html) werden wir alle Arbeitsschritte von der Planung bis zur Fertigstellung besprechen und praktisch umsetzen.

Dabei gehen wir nicht nach den "klassischen" Lehr- und Lernmethoden vor, bei denen Sie große Mengen theoretischer Inhalte "serviert" bekommen und dann irgendwie damit klarkommen müssen.

Wir werden vielmehr von Anfang an so stark praxisorientiert arbeiten, daß Sie gar nicht merken, wie viel Theorie Sie dabei lernen.

#### **Denn nur das, was Sie selber machen, lernen, verstehen und beherrschen Sie auch.**

#### **Ziele**

Sie haben einen fundierten Überblick über die aktuellen Webtechnologien, machen Erfahrungen in der konkreten Realisierung eines Web-Projektes und können einschätzen, in welchen Technologien Sie Ihr Wissen vertiefen wollen.

## **Zielgruppe**

- Administratoren
- Webentwickler
- IT-Entscheider
- und jeder, der moderne Webtechnologien kennenlernen möchte

## **Ablauf**

Beginnen werden wir mit der Seitenbeschreibungssprache **HTML**, so daß Sie von Anfang an mit der wichtigsten Komponente von Webseiten vertraut werden.

- Darauf aufbauend werden Sie die Programmiersprache **PHP** kennenlernen und Ihre Website mit Inhalten füllen.
- Erst jetzt wenden wir uns der optischen Gestaltung mit **CSS** zu, so daß die Website auch ein gefälliges Aussehen erhält.
- Darauf aufbauend werden wir uns mit **Formularen** und deren Verarbeitung beschäftigen, denn nur so ist eine Interaktion mit den Besuchern und Anwendern möglich.
- Anschließend ist es an der Zeit, eine Datenbank einzubinden und mit der Sprache **SQL** den Umgang mit den benötigten Daten umzusetzen.
- Abschließend wenden wir uns der Programmiersprache **Javascript** und dem Framework **jQuery** zu. Mit diesen beiden werden wir unsere Website in den Bereichen Funktionalität, Ergonomie und Optik noch deutlich aufwerten.

# **Inhalte**

- **Planung eines Web-Projektes** 
	- Seitenstruktur
	- Design und Gestaltung
	- Interaktionen mit den Anwendern
	- Datenbankstruktur
- **Konzeption relationaler Datenbanken** 
	- Anlegen von Datenbanken
	- Anlegen von Tabellen
	- Definieren von Feldern
	- Datentypen
	- Verknüpfungen zwischen Tabellen

## **Grundlagen von HTML, inklusive HTML5**

- tags für den Seitenaufbau
- Informationen im head-Bereich
- Container und semantische tags
- Tabellen (Kopf- und Fußbereich, Felder verbinden)
- Bilder
- Aufzählungen

## **Einführung in die Programmierung mit PHP**

- Konstanten, Variablen, Arrays
- Abfragen
- o Schleifen
- Funktionen
- email-Versand
- Nutzung von Sessions
- Zugriff auf Datenbanken

## **Gestaltung mit CSS, inklusive CSS3**

- Arten von Selektoren
- Pseudoklassen
- Formatierungen
- Schrifteinbindung
- MediaQueries
- Animationen
- **Arbeiten mit Formularen**
	- Arten von Formularfeldern
	- Dynamische Befüllung von Selektionsfeldern
	- Verarbeitung der Daten
- **Die Datenbanksprache SQL**
- Einfügen mit Select
- Aktualisieren mit Update
- Löschen mit Delete
- Tabellen verbinden mit JOIN

#### **Einführung in die Programmierung mit Javascript**

- Konstanten, Variablen, Arrays
- Abfragen
- Schleifen
- Funktionen
- Das Document Object Model DOM
- Ansprechen von DOM-Elementen
- Verarbeiten von Ereignissen

#### **Das jQuery-Framework**

- Zugriff auf DOM-Elemente mit Selektoren
- <sup>o</sup> Methoden von jQuery
- Ereignisse verarbeiten
- Datentransfer und -verarbeitung mit AJAX
- Erweiterungen durch jQuery-Plugins
- **Ergonomische Gesichtspunkte (Usability)**
	- Möglichkeiten der Anwenderfreundlichkeit
	- Eingabefehler abfangen
	- Editierbare Felder statt Formulare
	- Direkte Rückmeldungen an den Anwender
	- Dialogboxen statt direkter Eingabe von Daten
	- Sortieren von Tabellen

# **Vorkenntnisse**

**Sie benötigen für diese Veranstaltung keine Vorkenntnisse.** Sollten Sie bereits Kenntnisse in einer oder mehreren Technologien haben, schadet das überhaupt nichts, Sie werden trotzdem sehr viel Neues lernen.

# **Materialien**

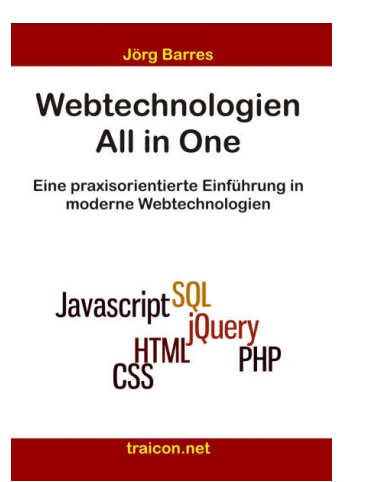

Als Teilnehmer dieser Veranstaltung erhalten Sie folgende

Unterrichtsmaterialien:

- DVD-Image der kompletten virtuellen Entwicklungsumgebung. Damit können Sie auch im Büro oder zu Hause an jedem PC oder Mac an Ihrer Website arbeiten.
- Ein Handout der eingesetzen Folien. Hier finden Sie in kompakter Form alle behandelten

Technologien - ideal zum schnellen Nachschlagen.

Das Fachbuch "Webtechnologien - All in One", in dem Sie neben den Inhalten dieser Veranstaltung noch viele weitere nützliche Informationen und Praxistipps finden (verfügbar ab Herbst 2014).

# **Dauer**

Ich führe diese Veranstaltung in zwei Varianten durch:

- 5-tägige Ganztagesveranstaltung mit 40 Unterrichtsstunden. Hier absolvieren Sie in nur einer Woche das komplette Training.
- 2 x 3-tägige Ganztagesveranstaltung mit 48 Unterrichtsstunden. Durch die Teilung in zwei Blöcke lässt sich der Lernerfolg nochmals deutlich steigern, die "Pause" zwischen den Terminen nutzen Sie für die Weiterarbeit an Ihrem Projekt mit Betreuung per email oder Remote-Zugriff.

Ich biete diese Veranstaltung auf Wunsch auch als Online-Training in Blöcken mit je 4 Unterrichtsstunden an.